## ITO\_PTTG1\_TARGETS\_DN

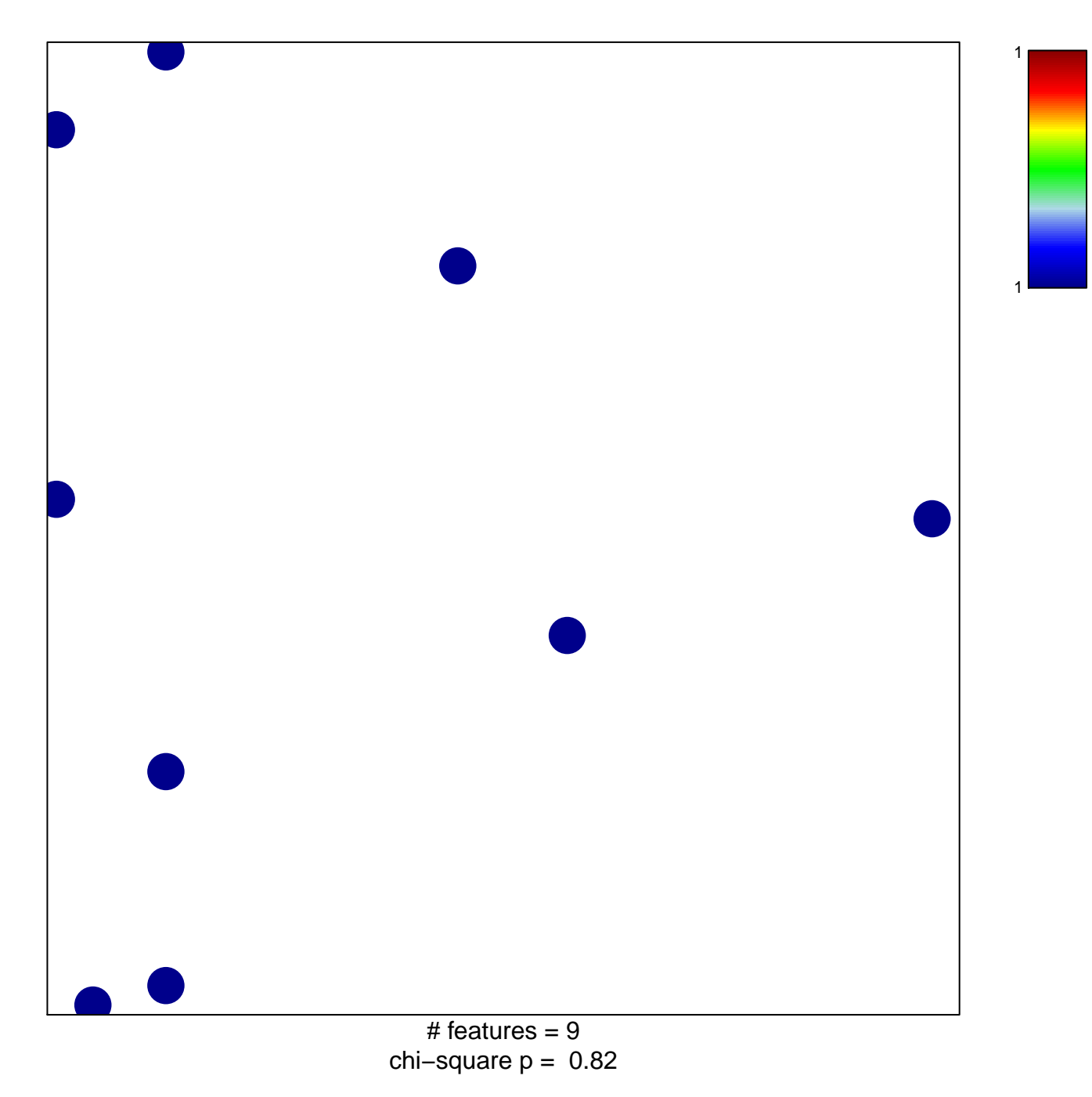

## **ITO\_PTTG1\_TARGETS\_DN**

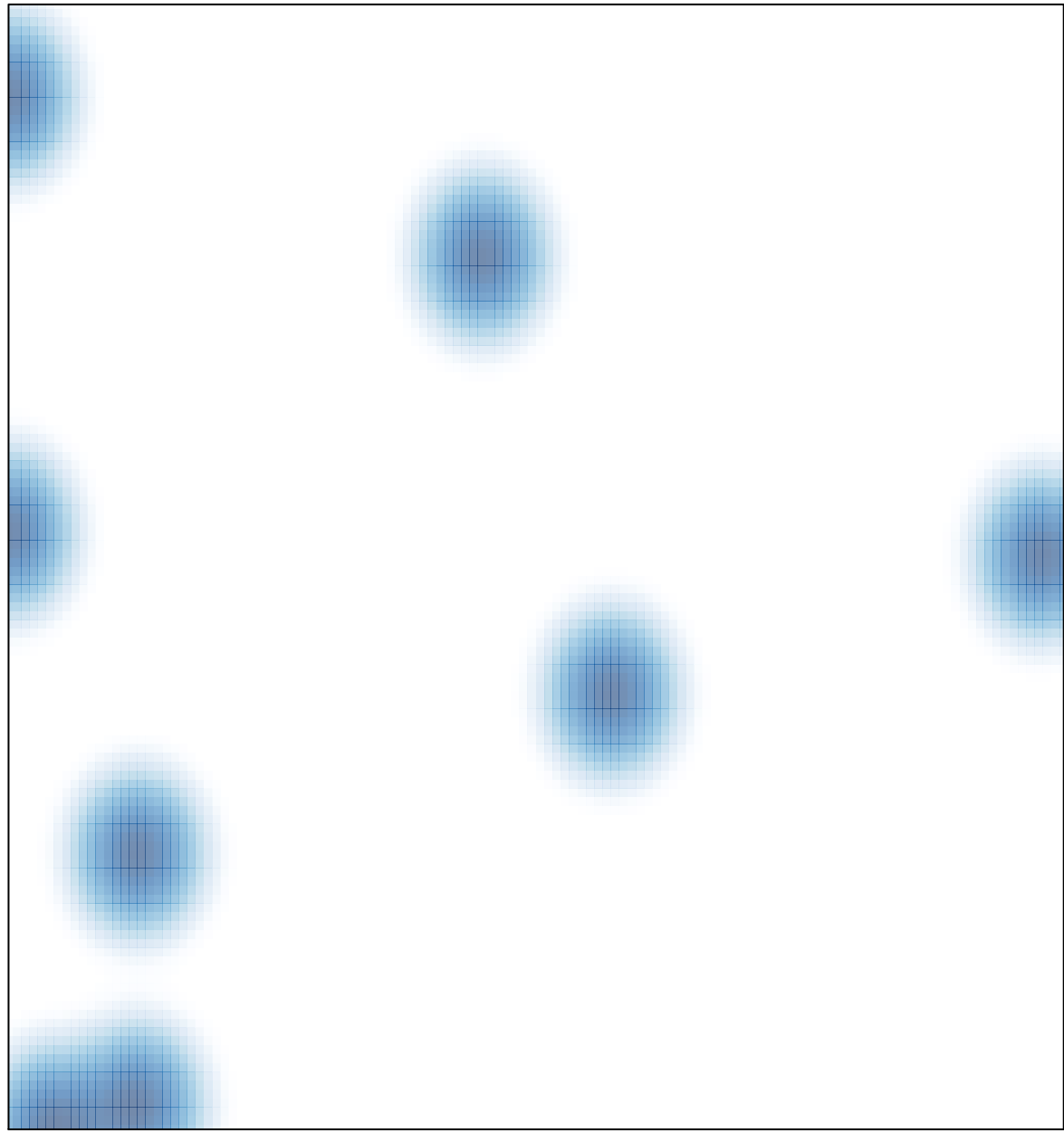

# features =  $9$ , max =  $1$